## Netgear N300 Wireless Router Reset Button >>>CLICK HERE<<<

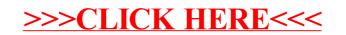